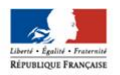

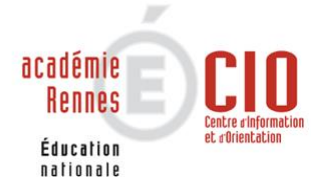

# **APRÈS LE BAC PROFESSIONNEL RPIP**

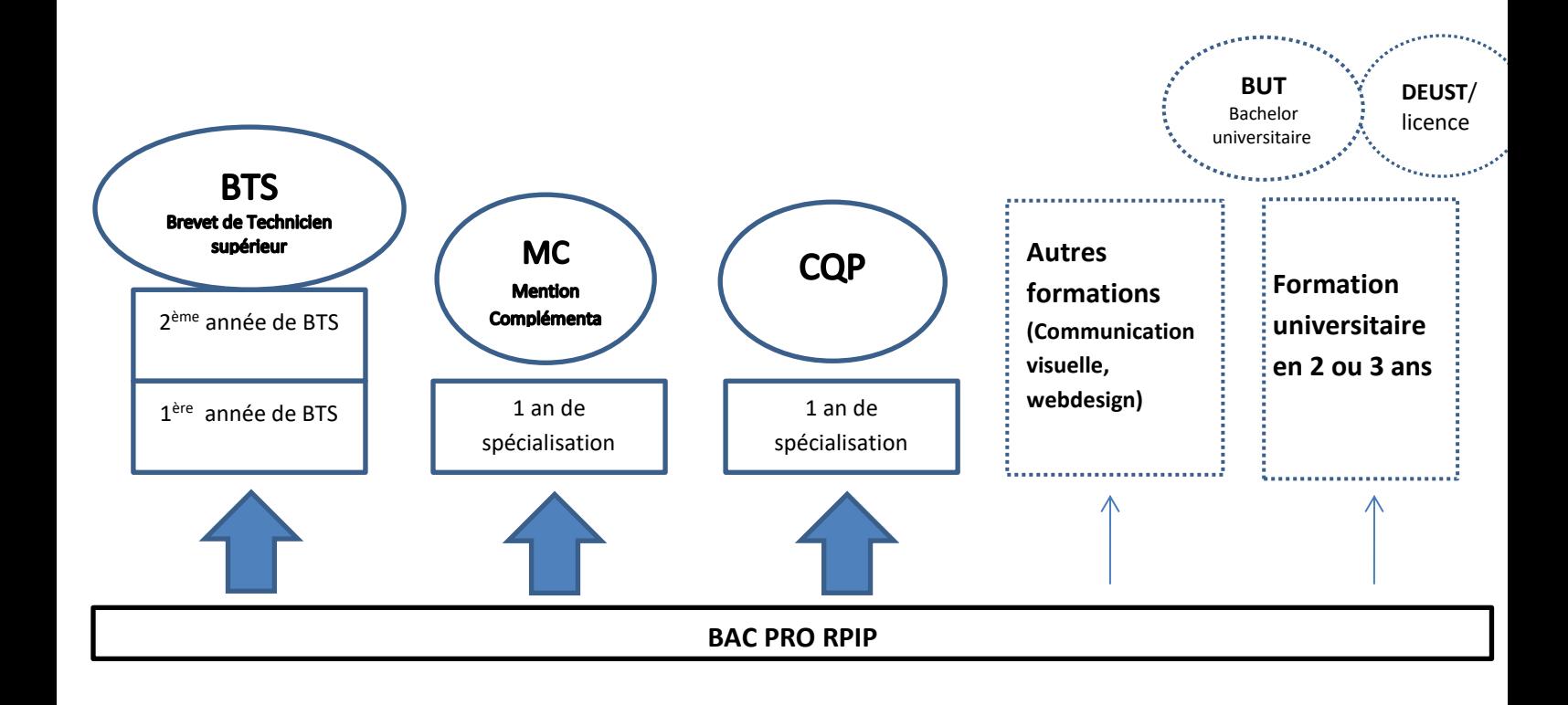

# *1. CONTINUER SES ÉTUDES*

# DANS LE DOMAINE GRAPHIQUE, DE LA COMMUNICATION ET DES METIERS DE L'INTERNET

#### LE BTS BREVET DE TECHNICIEN SUPERIEUR :

- C'est la formation supérieure la plus adaptée après le bac professionnel.
- Diplôme en 2 ans sous statut scolaire en lycée ou en alternance sous statut d'apprentis en CFA (Centre de Formation d'Apprentis).
- Rythme soutenu : environ 35 heures de cours par semaine réparties entre cours magistraux (CM), Travaux Dirigés (TD) et Travaux Pratiques (TP).
- 50 % d'enseignement général en 1ère année, un tiers en 2ème année.
- Stages en entreprise obligatoires de 8 à 16 semaines sur les deux années.

**Inscription sur [Parcoursup](https://www.parcoursup.fr/index.php?desc=) -** L'admission en BTS se fait sur dossier scolaire : résultats scolaires, appréciations, motivation et avis du conseil de classe de terminale.

✓ **BTS les plus cohérents après le BAC Pro RPIP :**

➢ BTS **Etudes de réalisation d'un projet de communication,** au lycée Coetlogon (voir sur Parcoursup autres Etablissements)

**Option A : Etudes de réalisations de produits multimédias Option b : Etudes de réalisation de produits imprimés**

Et aussi :

- BTS Communication : réalisation et commercialisation de projets de communication – lycée D'Argentré, Vitré
- BTS Conseil et commercialisation de Solutions Techniques lycee Joliot Curie, Rennes
- BTS Edition
- ➢ Autres possibilités avec de **bonnes connaissances dans le domaine informatique** :
	- A l'université :
		- o le DEUST : Diplôme d'études universitaire scientifique et technique

Formation technique et professionnalisante en deux ans.

EX : DEUST Technicien des médias interactifs et communicants - université Brest DEUST Webmaster et métiers de l'Internet – université Limoges

#### FORMATIONS UNIVERSITAIRES

Après le bac, il existe deux formations à l'Université, le BUT et la Licence.

C'est un choix **risqué, particulièrement pour la Licence**, demandant un très bon niveau général et une très grande capacité de travail. Dans les deux cas, Il est indispensable d'envisager ce projet en **prenant avis auprès de vos enseignants et du psychologue en charge d'orientation (Psyen)**. Les demandes d'inscription se font sur [www.parcoursup.fr](http://www.parcoursup.fr/)

• le BUT - Bachelor universitaire de technologie. Il se prépare en 3 ans dans un IUT (Institut Universitaire Technologique) rattaché à une université. Quelques **rares élèves de bac pro peuvent accéder au BUT**. **Cette voie est davantage exigeante sur le plan des disciplines générales et la formation est moins encadrée que le BTS.** Cela reste cependant une formation avec une immersion dans la pratique importante par le biais de travaux pratiques et de stages en entreprise (2é à 26 semaines). L'accès est **très sélectif sur le dossier scolaire de 1ère et terminale et sur le projet motivé** de formation. L'inscription se fait sur www.parcoursup.fr

Ex de **BUT après le BAC Pro RPIP : BUT Métiers du Multimédia et de l'internet** - IUT Lannion en Bretagne.

**Option** Développement web et dispositifs interactifs ou Communication numérique et Design d'expérience

# • LA LICENCE

C'est un choix très risqué car le contenu des études est très abstrait, théorique et très éloignéde la formation reçue au lycée professionnel. Le niveau d'exigence est très important. Une grande autonomie dans le travail est demandée.

# DANS LE DOMAINE DES ARTS APPLIQUES

**Attention, ces formations exigent un bon niveau général et de réelles qualités dans le domaine artistique** 

# - DNMADE : Diplôme national des métiers d'Art et du Design

Formation en 3 ans très difficile d'accès pour les bacheliers professionnels, bon niveau scolaire exigé, sensibilité artistique nécessaire.

En Bretagne :

 DNMADE Graphisme design d'Identité - lycée Bréquigny Graphisme Design éditorial - lycée Bréquigny DNMADE Graphisme culturel multi supports - lycée Savina à Tréguier DNMADE Graphisme communication visuelle et supports imprimés - lycée Le Paraclet à Quimper DNMADE Numérique Communication adaptée aux environnements Lycée Le Paraclet à Quimper

- DEUST Communication graphique - Ecole de Design Bretagne (privé hors contrat)

- Classe préparatoire aux études d'arts - Ecole municipale des Beaux-Arts à St Brieuc

## AUTRES FORMATIONS TITRES PROFESSIONNELS (NIVEAU 5)

### LES TITRES PROFESSIONNELS (NIVEAU 5), LES CQP

Titre professionnel de Concepteur Designer UI (Titre pro ) – *Greta Rennes, public*

> L'UI Designer : le nouveau Webdesigner : interprète entre les développeurs et les utilisateurs en concevant l'aspect visuel des différents produits digitaux. L'UI Designer est chargé de toutes les étapes du Design Graphique des interfaces dédiées aux utilisateurs.

- Concepteur designer graphique *Ecole privée hors contrat* LISAA à Rennes
- Concepteur graphique MJM à Rennes, *Ecole privée hors contrat*
- Webdesigner MJM, *Ecole privée hors contrat*

➢ Les Certificats de Qualification Professionnelle

Les CQP : Certificat de qualification professionnelle en alternance, au CFA de l'imprimerie GRAFOPOLIS de Nantes :

- CQP concepteur réalisateur graphique
- CQP technico commercial
- CQP packaging

## L'ALTERNANCE : UNE FAÇON DE POURSUIVRE SES ETUDES

C'est une formation qui alterne entre des cours d'enseignement théorique et professionnel au centre de formation pour apprentis (CFA) et des périodes de travail dans une entreprise. Le jeune est salarié d'une entreprise et il est inscrit en CFA.

## Il est **indispensable de trouver un employeur afin de poursuivre sa formation en alternance.**

Afin de mulltiplier vos chances de poursuivre une formation, n'hésitez à multiplier vos vœux sur www.parcoursup.fr en demandant par exemple un même BTS en formation initiale dans différents lycées et ce même BTS en alternance.

DEUX TYPES DE CONTRAT EN ALTERNANCE :

- Contrat de professionnalisation
- Contrat d'apprentissage

https://www.bretagne-alternance.com

Plusieurs formations peuvent se préparer en alternance.

Dans le même domaine que son bac pro : on peut préparer un BTS, un titre pro, un CQP.

On peut aussi se diriger vers d'autres secteurs que celui du bac d'origine par exemple par le biais d'un CAP en 1 an, d'un titre professionnel :

Voir site du Centre de formation de la Chambre du Commerce et de l'Industrie (CCI) et de la Chambre de Métiers et de l'Artisanat (CMA) d'Ille-et-Vilaine [https://www.fac-metiers.fr](https://www.fac-metiers.fr/)

# *2. COMMENT SE RENSEIGNER SUR LES FORMATIONS*

Sur le site des écoles et centre de formation

Sur le site de Parcoursup **[www.parcoursup.fr](http://www.parcoursup.fr/)** onglet « rechercher une formation » - permet de trouver les établissements dispensant la formation recherchée et les dates de portes ouvertes. Information sur les prérequis des formations

sur le site de Avenirs ONISEP : [: https://www.avenirs.onisep.fr/](file:///C:/Users/nl-haridon/Downloads/:%20https:/www.avenirs.onisep.fr/)

• Sur le site du Centre d'information et de documentation Jeunesse, CIDJ <https://www.cidj.com/etudes-formations-alternance/les-diplomes/type/bts>

• sur le site du CIO de Montpellier pour accéder aux fiches diplôme : [https://www.cio-](https://www.cio-/)[ly34.xyz/fiches.html](http://www.cio-ly34.xyz/fiches.html) (fiches diplôme BTS et BUT)

• Aux portes ouvertes des établissements : Lycée – CFA (cf. dates sur site du lycée ou sur Parcoursup)

**•** Salon de l'Etudiant du jeudi 11 janvier au samedi 13 Janvier 2024 au Parc des Expositions à Bruz

**A noter : Les inscriptions sur Parcoursup se font entre le 17 janvier et le 14 mars 2024 sur le site [www.parcoursup.fr.](http://www.parcoursup.fr/) Attention : Pour augmenter ses chances d'obtenir une place notamment en BTS, il ne faut pas hésiter à le(s) demander dans différents établissements.**

# **3. INSERTION PROFESSIONNELLE**

#### **LES DEMARCHES**

- Mettre à jour son CV
- Solliciter ses réseaux, lieux de stages, environnement proche (familial, amical...).
- S'informer sur les contrats de travail : www.travail.gouv.fr
- S'inscrire à France Travail-https://travail-emploi.gouv.fr/ et y consulter les offres d'emplois
- Bénéficier d'un accompagnement mission locale : https://weker.org
- Explorer les offres d'emploi des agences d'intérim
- $\bullet$ S'informer sur les concours de la fonction publique sur : https://www.territorial.fr/398-les-concours-de-la-fonction-publique-territoriale.htm

http://concours.fonction-publique.gouv.fr

https://www.gendarmerie.interieur.gouv.fr/recrutement

https://www.devenirpolicier.fr/nous-rejoindre/concours-externe

#### Vous vous posez des questions ?

#### N'hésitez pas à prendre rendez-vous au Lycée Coëtlogon

Mme L'HARIDON et Mme FOSSE

#### Psychologues de l'Education Nationale, Présence tous les mercredis matins, jeudis après midis et vendredis

#### Rendez-vous à prendre à la vie scolaire

#### **AU CIO**

Centre d'Information et d'Orientation

1 quai Duiardin 35000 Rennes

02-99-25-18-30

Prendre rendez-vous par téléphone